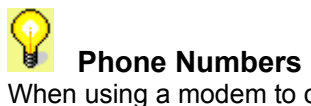

When using a modem to connect to the Internet, your modem dials an access number. Since access numbers are sometimes busy, you should have more than one access phone number available for your computer to dial.  The numbers will be dialed in the order shown on this window.